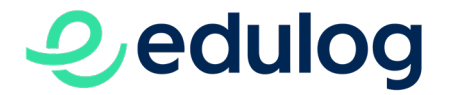

Edulog - Föderation der Identitätsdienste im Bildungsraum **Schweiz Fachtagung Digitalisierung und Bildung | 5. November 2020**

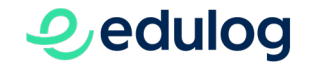

# **Was ist Edulog?**

- Einfacher und sicherer Zugang zu Online-Diensten
- Ein Identifikator: Edulog-Pseudonym
- Edulog-Pseudonym bleibt beim Schulwechsel erhalten
- Keine neue digitale Identität, ein Zusammenschluss von Identitätsdiensten

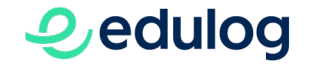

# **Wie funktioniert Edulog?**

O edulog Login-Prozess Endbenutzende

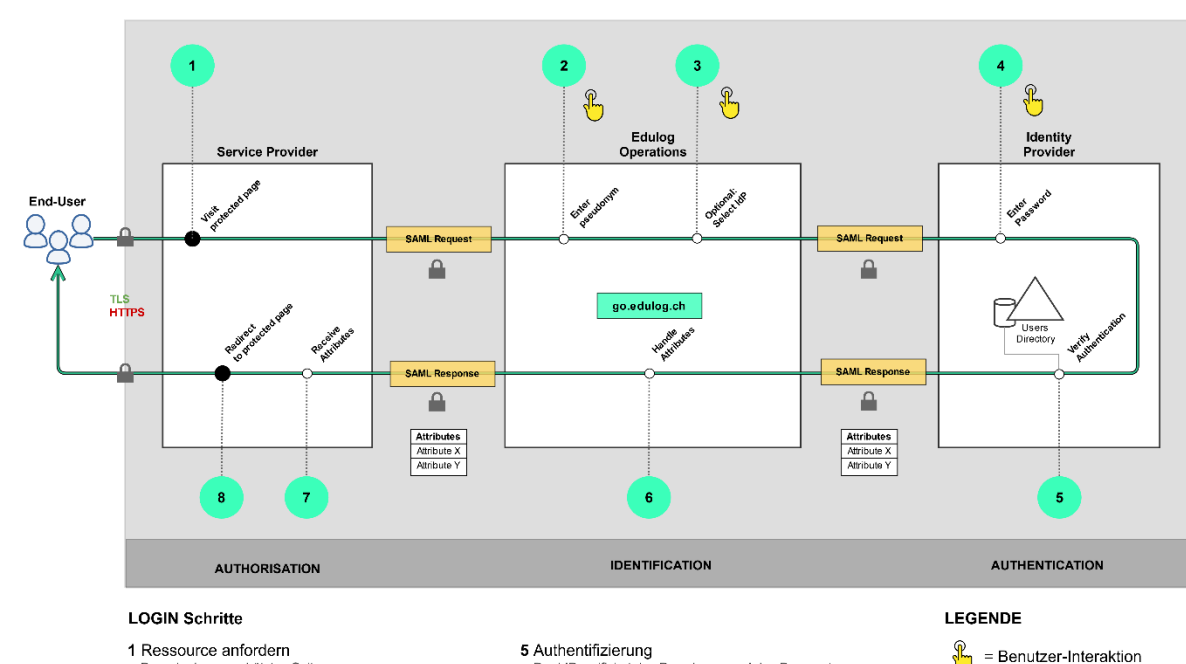

- 1 Ressource anfordern Besuch einer geschützten Seite
- 2 Pseudonym eingeben
- 3 IdP wählen Nur wenn die Endbenutzerin, der Endbenutzer bei mehreren IdP registriert ist
- 4 Passwort eingeben

5 Authentifizierung Der IdP verifiziert das Pseudonym und das Passwort

6 Bearbeitung von Attributen Edulog erhält die Attribute und bearbeitet sie  $\bullet$  = Login-Schritt

- 7 Erhalt von Attributen Der SP erhält die Attribute und autorisiert die Endbenutzerin, den Endbenutzer
- 8 Weiterleitung auf die Ressource Die geschützte Seite wird der Endbenutzerin, dem Endbenutzer angezeigt

#### • 3 Parteien: Dienstleistungsanbieter (SP), Föderation (Edulog), Identitätsanbieter (IdP)

- SP:
	- Fragt Attribute über Edulog an
	- Autorisiert die Endbenutzenden
- IdP:
	- Authentifiziert die Endbenutzenden
	- Füllt Attributanfrage aus und leitet sie an Edulog weiter
- Edulog:
	- Erhält die Attributanfrage vom SP
	- Identifiziert die Endbenutzenden (Pseudonym)
	- Leitet Anfrage an den IdP weiter
	- Modifiziert Attribute
	- Leitet ausgefüllte Attributanfrage an SP weiter

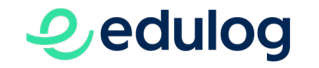

## **Was bisher geschah**

- März 2020
	- Architekturworkshops mit ELCA
	- Beginn Aufbau technische Infrastruktur
- Mai 2020
	- Testläufe mit ausgewählten IdP und SP
	- Laufender Aufbau Geschäftsstelle und Service Desk
- August 2020
	- Abschluss Aufbau technische Infrastruktur
- September 2020
	- Medienmitteilung zum Betriebsstart
	- Erfolgreicher Audit der ISO 27001 Zertifizierung

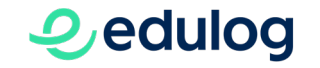

## **Stand der Dinge**

#### **Beigetretene Identitätsanbieter**

- SRZA (Sek II Kanton Schwyz, Kantonsteil Ausserschwyz)
- SRZI (Sek II Kanton Schwyz, Kantonsteil Innerschwyz)
- Jura (kantonaler IdP, alle Schulstufen)
- Bern (französischsprachiger Kantonsteil)
- Glarus (kantonaler IdP, alle Schulstufen)
- Schule Neuheim (Kanton Zug, Primar-Sek I, Pilotschule)

#### **Beigetretene Dienstleistungsanbieter**

- meinklett.ch
- Dybuster
- Typewriter
- nanoo.tv
- educlasse.ch
- plandetudes.ch

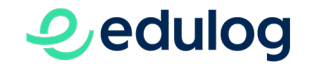

# **Wie geht es weiter?**

- Betrieb von Edulog
- Laufende Koordination der Beitritte von kantonalen, kommunalen und schulischen IdP
- Akquisition und Integration von Lehrmittelverlagen und sonstigen prioritären SP
- Weiterentwicklung der Föderation

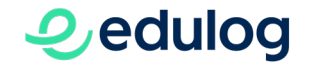

### **Learnings und Wissenswertes**

### **Zeitpläne**

- Edulog ist in Betrieb  $\rightarrow$  Beitrittsprozess definiert und kommuniziert via Website
- Rücksichtnahme auf Zeitpläne IdP/SP
	- Evaluation Verträge im Kanton
	- Unterschriftensammlung erschwert
	- Nachreichen von Informationen

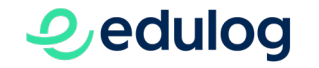

## **Learnings und Wissenswertes**

### **Vorbereitungsarbeiten zum Beitritt**

- Berücksichtigung der vorliegenden Dokumentation (Verträge, technische Informationen)
- Früh im Prozess: Prüfen der Rechtsgrundlagen (Weitergabe von Attributen, Verwendung AHVN13)
- Beratungsangebote der Geschäftsstelle in Anspruch nehmen
	- Blue-Print-Sessions
	- Technischer Austausch
- Für SP: Rechteverwaltung, Account-Matching und Umgang mit SAML-Responses klären!
- Bei Unklarheiten: [info@edulog.ch](mailto:info@edulog.ch)

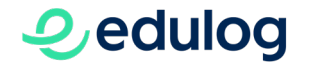

## **Technische Unterstützungsangebote der Geschäftsstelle**

#### **Vor Vertragsabschluss**

- Leitfaden zu den Attributen
	- Detaillierte technische Beschreibung
	- Informationen zu SAML
- LDIF-Datei für Active Directory
	- Erweitert das Attribut Schema des AD nach Edulog Vorgaben
	- inkl. Anleitung
- Beratungsgespräche anfordern!

#### **Nach Vertragsabschluss**

- Dokumentation der API-Schnittstelle
- Script für die Nutzung der API-Schnittstelle
	- Automatisiert die API-Funktionen «föderieren» und «deföderieren»
- Zugang zu Testumgebung der Föderation (via ELCA)

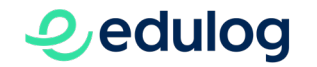

# **Danke für Ihre Aufmerksamkeit!**